Каждая задача оценивается в 100 баллов.

Ограничение по времени работы программы в каждой задаче – 1 секунда.

Задания принимаются на проверку и оцениваются, только если они выдают правильный ответ на примере входных и выходных данных, приведённом в условии задачи. Программа не должна выводить никаких иных сообщений, кроме того, что требуется найти в задаче.

# **Задача 1. Считалка**

Для выбора водящего в детской игре *N* человек становятся в круг, после чего произносится считалка. На первом слове считалки указывается на первого человека в кругу, на втором слове – на второго человека и т. д. После *N*-го человека снова идёт первый человек (все люди в кругу пронумерованы числами от 1 до *N*, круг зацикливается, после человека с номером *N* идёт человек с номером 1).

Всего в считалке *M* слов. Определите, на какого человека придётся последнее слово считалки.

Программа получает на вход два целых положительных числа. Первое число *N* – количество людей в кругу. Второе число *M –* количество слов в считалке. Оба числа не превосходят  $10^9$ .

Программа должна вывести одно целое число от 1 до *N –* номер человека в кругу на которого придётся последнее слово считалки.

### **Пример входных и выходных данных**

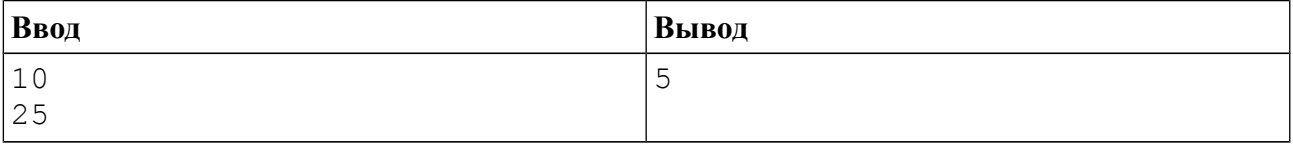

### *Система оценивания*

Решение, правильно работающее только для случаев, когда входные числа не превосходят 100, будет оцениваться в 60 баллов.

## *Примеры оформления решения задачи*

Ниже даны примеры ввода и вывода данных к этой задаче на нескольких языках программирования. Выберите один из языков программирования, допишите соответствующую программу и отправьте её на проверку с использованием одного из допустимых компиляторов.

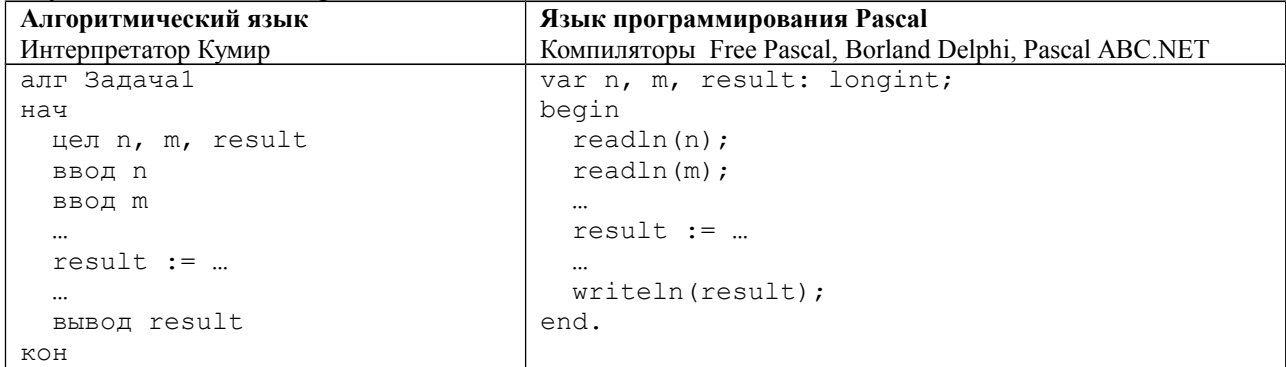

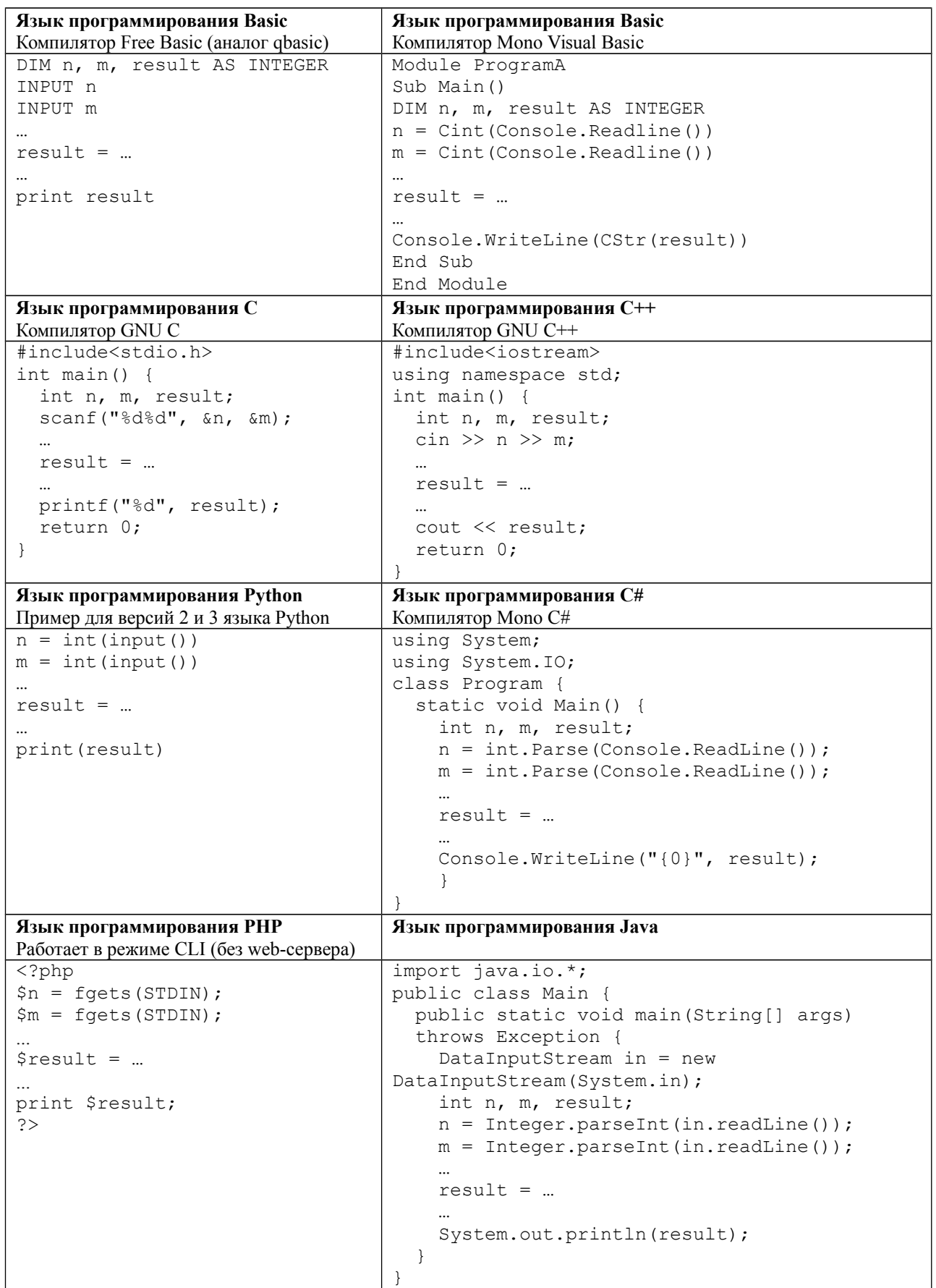

# **Задача 2. Конфеты**

На столе стоят три вазы с конфетами. В левой вазе лежат *A* конфет, в средней вазе лежат *B* конфет, в правой вазе лежат *C* конфет. Лена съедает одну конфету из левой вазы, затем *–* одну конфету из средней вазы, затем из правой, средней, левой, средней, правой, средней и т. д. (слева направо, затем налево, опять направо и т.д.)

Если Лена хочет взять конфету из какой-то вазы, а конфет там нет, она расстраивается и идёт спать. Определите, сколько конфет съест Лена.

Программа получает на вход три целых неотрицательных числа *A*, *B*, *C –* количество конфет в левой, средней, правой вазе. Сумма трёх данных чисел не превосходит 2×10<sup>9</sup>.

| Ввод | Вывод | Примечание                                                                                                    |
|------|-------|----------------------------------------------------------------------------------------------------|
|      |       | Лена съест конфеты из левой, средней, правой,<br>средней, левой, средней, правой вазы. После этого<br>она захочет съесть конфету из средней вазы, но в ней<br>уже не осталось конфет. |

**Пример входных и выходных данных**

### *Система оценивания*

Решение, правильно работающее только для случаев, когда входные числа не превосходят 10, будет оцениваться в 40 баллов.

Решение, правильно работающее только для случаев, когда входные числа не превосходят 10 000, будет оцениваться в 70 баллов.

# **Задача 3. Расписание кружка**

Володе очень понравились задачи олимпиады по информатике, поэтому он решил ходить на занятия кружка по программированию. Придя на первое занятие кружка, он узнал, что занятия будут проходить еженедельно в один и тот же день недели. Помогите Володе составить календарь занятий до конца года *–* определите даты всех занятий, начиная с первого занятия и до конца года.

Программа получает на вход два числа, записанных в разных строках: номер месяца и номер дня месяца, когда проходит первое занятие. Номер месяца может быть одним из четырёх возможных чисел *–* 9, 10, 11, 12. Номер дня месяца *–* число от 1 до 30 для сентября и ноября (месяцы с номерами 9 и 11) или от 1 до 31 для октября и декабря (месяцы с номерами 10 и 12).

Программа должна вывести даты всех занятий кружка до конца года в хронологическом порядке, по одной дате в строке, сначала месяц, затем день месяца, через пробел. Занятия проходят еженедельно, в тот же день недели, что и первое занятие. Формат вывода дат такой же, как в условии. Считайте, что каникулы отсутствуют, а последнее занятие может происходить в любой день декабря, в том числе и 31 числа.

| Ввод | Вывод    |
|------|----------|
| 11   | 11 20    |
| 20   | 27<br>11 |
|      | 12<br>4  |
|      | 12 11    |
|      | 12 18    |
|      | 12 25    |

**Пример входных и выходных данных**

# Задача 4. Кратное трём число

Дано число. В этом числе необходимо изменить одну цифру таким образом, чтобы новое число делилось на 3 и было бы максимально возможным. В исходном числе нужно обязательно изменить одну цифру, даже если исходное число уже делилось на 3.

Программа получает на вход одно длинное натуральное число. Длина числа может достигать 100 цифр.

Программа должна вывести другое натуральное число, удовлетворяющее условиям:

- 1. Новое число должно отличаться от данного ровно одной цифрой.
- 2. Новое число должно делиться на 3.
- 3. Новое число должно быть максимально возможным из всех таких чисел.

#### Пример входных и выходных данных

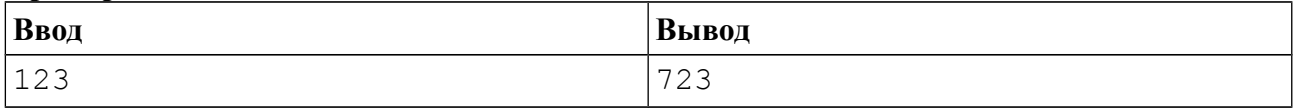

## Система оценивания

Решение, правильно работающее только для случаев, когда входное число содержит не более трёх цифр, будет оцениваться в 30 баллов.

Решение, правильно работающее только для случаев, когда входное число содержит не более девяти цифр, будет оцениваться в 60 баллов.

## Задача 5. Минимальное произведение

Дана последовательность из N целых чисел (они могут быть положительными, отрицательными или равными 0). Необходимо выбрать из этих чисел два числа так, чтобы их произведение было как можно меньшим (не рассматриваются квадраты данных чисел, но можно выбрать произведение двух различных элементов последовательности, равных друг  $IDVIV$ ).

В первой строке входных данных записано целое число  $N$ ,  $2 \le N \le 10^5$  – количество данных чисел. Следующие *N* строк содержат сами числа, не превосходящие по модулю 40 000

Программа должна вывести единственное целое число - наименьшее возможное произведение двух различных элементов этой последовательности.

### Пример входных и выходных данных

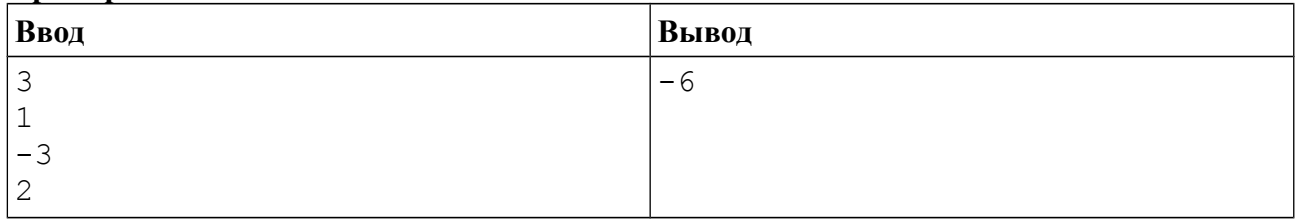

## Система оценивания

Тесты к этой задаче разбиты на четыре группы, приведённые в таблице. При этом решение обязательно должно проходить тест из условия задачи.

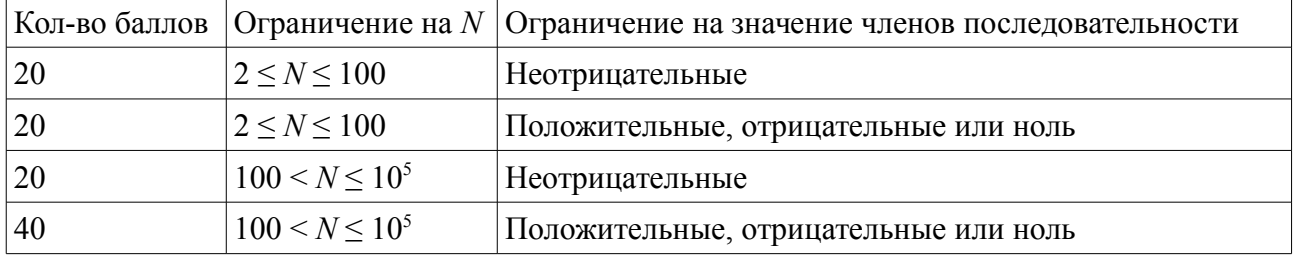